## **Overview**

There are four security roles in UltiPro. These are: Employee, Manager, Timekeeper and Employee Administrator. This *Learning Path* is for use by Salvation Army employees to orient themselves with the software. Managers, Timekeepers and Employee Administrators should also review the Learning Paths designed for their respective role.

**New to UltiPro?** View steps 1-11. **First time in UltiPro?** View steps 3-11. **Seeking a review of Ultipro?** View steps 4-8. **Need to print reports, tax slips?** View steps 10-11

To access the hotlinks in the table below, hover over the link, press *ctrl button* and click your mouse*.* To go directly to the Employee job aids pag[e click here.](https://salvationist.ca/finance/ultipro/resources/resources-for-everyone/)

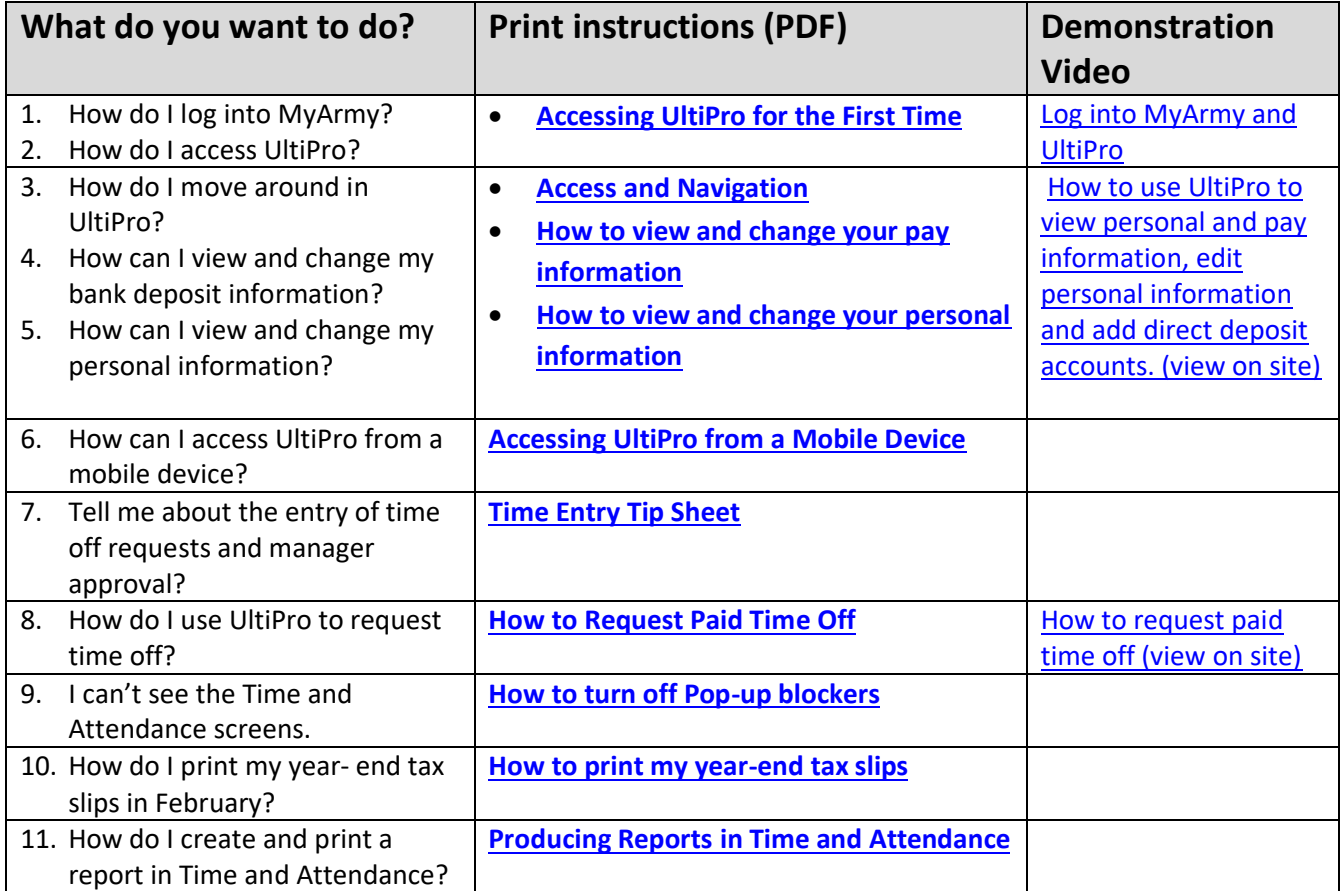